```
import json
f = open("mon_fichier.json", "r", encoding="utf-8")
mon objet = json.load(f)
```
Voir aussi :

- [ch06s02.html](https://wiki.centrale-med.fr/informatique/lib/exe/fetch.php?tok=3a47c0&media=https%3A%2F%2Fwww.safaribooksonline.com%2Flibrary%2Fview%2Fpython-cookbook-3rd%2F9781449357337%2Fch06s02.html)
- [573354-serialisez-vos-objets-au-format-json.pdf](https://wiki.centrale-med.fr/informatique/lib/exe/fetch.php?tok=f3699e&media=http%3A%2F%2Fuser.oc-static.com%2Fpdf%2F573354-serialisez-vos-objets-au-format-json.pdf)

From: <https://wiki.centrale-med.fr/informatique/> - **WiKi informatique**

Permanent link: **[https://wiki.centrale-med.fr/informatique/public:lecture\\_des\\_fichiers\\_json](https://wiki.centrale-med.fr/informatique/public:lecture_des_fichiers_json)**

Last update: **2017/03/26 11:49**

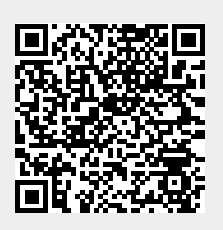